OFFICE OF POLICY, PROCEDURES, AND TRAINING

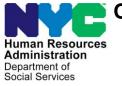

James K. Whelan, Executive Deputy Commissioner

Stephen Fisher, Assistant Deputy Commissioner

Office of Procedures

# **POLICY DIRECTIVE #17-16-OPE**

(This Policy Directive Replaces PD #12-12-OPE)

### FRAUD REFERRALS TO BFI

| <b>Date:</b><br>July 27, 2017 | Subtopic(s):<br>BFI                                                                                                    |
|-------------------------------|----------------------------------------------------------------------------------------------------|
| AUDIENCE                      | The instructions in this policy directive are for Job Center, Non Cash<br>Assistance Supplemental Nutrition Assistance Program (NCA SNAP)<br>Center, and all other Family Independence Administration (FIA) staff<br>and are informational for all others.                                                                                                    |
| POLICY                        | Social service agencies must implement measures that are designed<br>to prevent, detect, and report fraud. Fraud is the willful intent to<br>misrepresent, conceal, or withhold facts for the purpose of obtaining<br>social services benefits. In the Human Resources Administration<br>(HRA), the Bureau of Fraud Investigation (BFI) investigates<br>complaints of Cash Assistance (CA), Supplemental Nutrition<br>Assistance Program (SNAP), and Medical Assistance (MA) fraud<br>received from applicants, participants, staff, and other persons. |
|                               | Workers in Job Centers, NCA SNAP Centers, FIA support areas,<br>and central office staff are required to report all suspected fraudulent<br>activity on the part of any CA or SNAP applicant/participant to BFI.                                                                                                    |
| REQUIRED<br>ACTION            | Whenever a Worker in a Job Center or an NCA SNAP Center<br>believes that a CA or NCA SNAP applicant/participant has<br>misrepresented or concealed their income, resources, or household<br>composition to obtain benefits they would not have otherwise been<br>eligible for, he/she must:                                                                                                    |
|                               | <ul> <li>Obtain copies of all questionable documents or information;</li> <li>Scan all non-Paperless Office System (POS) generated forms and notices that are signed by the individual and documents received from other program areas (except domestic violence related documents) into the electronic case record;</li> <li>Make an entry in the applicant/participant case record.</li> </ul>                                                                                                    |
|                               |                                                                                                    |

The Worker must not:

- Inform the applicant/participant that suspected fraudulent activity may be referred to BFI;
- Refer recoupments resulting from an untimely report of new income, a change in income, or changes in household composition to BFI.

In addition to staff at Job Centers and NCA SNAP Centers, there are various support programs in FIA whose staff also make referrals to BFI, including out stationed Career Services staff.

Using the Automated Referral to BFI on the HRA Intranet

Automated referral to BFI

To make a fraud referral to BFI, the Worker must access the HRA Intranet home page and select Report client fraud.

| http://intranetnew.hra.nycnet/sites                           |                                                          |                                                                            |                                                                           |
|---------------------------------------------------------------|----------------------------------------------------------|----------------------------------------------------------------------------|---------------------------------------------------------------------------|
| <ul> <li>From any fille arrow</li> </ul>                      | <ul> <li>Senu an e-caru u<br/>difference</li> </ul>      | о а со-worker who neipeu make a                                            |                                                                           |
| <ul> <li>2017 Holiday Schedule</li> </ul>                     | unterence                                                |                                                                            | RESOURCES                                                                 |
| ► Employee Self-Service Website                               | <ul> <li>Check the event<br/>HRA/DSS and in M</li> </ul> | calendar to see what's going on at                                         | ► Building Evacuation Assistance System                                   |
|                                                               |                                                          |                                                                            | ► Code of Conduct                                                         |
| MY BENEFITS                                                   | Read "In the Know                                        | w at DSS-HRA-DHS" Communications                                           | Diversity at HRA                                                          |
| <ul> <li>Designation of Beneficiary Form</li> </ul>           |                                                          |                                                                            | P Diversity at fires                                                      |
| Employee Assistance Program                                   | Learn more about                                         | t volunteer opportunities                                                  | <ul> <li>Homelessness Prevention Programs</li> </ul>                      |
|                                                               |                                                          | old its next meeting on April 20th at 4WTC, 43rd                           | <ul> <li>HRA Client Rights and Responsibilities</li> </ul>                |
| <ul> <li>Transit Benefit Program</li> </ul>                   |                                                          | ter at 2:00 p.m. just prior to the screening of                            |                                                                           |
|                                                               |                                                          | sinbow@hra.nyc.gov.                                                        | ► HRA McMillan Library                                                    |
| MY CAREER                                                     |                                                          |                                                                            | ► HRA Policies & Procedures                                               |
| <ul> <li>Exams for Jobs</li> </ul>                            | NEW & NOTEWORTH                                          | Y                                                                          | ► HRA Testimonies                                                         |
| <ul> <li>DSS/HRA Jobs</li> </ul>                              |                                                          | New York Has Most Improved                                                 | RA restmonies                                                             |
| <ul> <li>DHS Jobs</li> </ul>                                  |                                                          | SNAP Payment Error Rate<br>New York State recently received a              | <ul> <li>Human Resources Information System</li> </ul>                    |
| <ul> <li>Citywide Jobs</li> </ul>                             |                                                          | commendation from the United States                                        | (HRIS)                                                                    |
| <ul> <li>Instructions for Applying for Jobs in ESS</li> </ul> | 1.12                                                     | Department of Agriculture.                                                 | <ul> <li>NYS Department of Health</li> </ul>                              |
| <ul> <li>Civil Service 101 Presentation</li> </ul>            |                                                          | Read More                                                                  |                                                                           |
|                                                               |                                                          | Called to Find Homes for the                                               | <ul> <li>Re-Engineering</li> </ul>                                        |
| MY TRAINING                                                   |                                                          | Homeless: Norma Galloway                                                   | <ul> <li>Workplace Violence Prevention Program</li> </ul>                 |
| Select Training Option 🗸                                      |                                                          | Norma Galloway has shined as a real<br>estate developer able to find homes |                                                                           |
|                                                               |                                                          | for those living in shelter.                                               | HOW DO I?                                                                 |
| MY JOB TOOLS                                                  |                                                          | Read More                                                                  | Assist Clients with ADA Reasonable                                        |
| HHS Procurements & Financials                                 | -                                                        | April 27th is Take Your Child to                                           | Accommodation Requests                                                    |
|                                                               |                                                          | Work Day                                                                   | Assist LEP Clients with Telephonic                                        |
| HRA eDocs                                                     | XA                                                       | Learn how to request funding for Take<br>Your Child to Work Day            | <ul> <li>Assist LEP Clients with Telephonic<br/>Interpretation</li> </ul> |
| <ul> <li>HRA Facts &amp; Statistics</li> </ul>                | A K                                                      | Funding Memo                                                               |                                                                           |
| ► HRA One Viewer                                              |                                                          | Funding Request Form                                                       | <ul> <li>Join HRA's Volunteer Coastal Storm<br/>Team</li> </ul>           |
| RRA One viewer                                                |                                                          |                                                                            |                                                                           |
| HRA Site Locations & Addresses                                |                                                          | HRAINBOW invites you to a<br>screening of the documentary                  | <ul> <li>Order Agency Print Materials</li> </ul>                          |
| <ul> <li>Web Program Applications</li> </ul>                  |                                                          | SUITED                                                                     | ▶ Report Client Fraud                                                     |
|                                                               |                                                          | Join HRAINBOW on Thursday, April<br>20th from 2:00 to 4:30 at 4WTC, 43rd   |                                                                           |
| MY FORMS                                                      |                                                          | Floor Dumpson Center.                                                      | ► Report Staff Misconduct & Fraud                                         |
| MY FORMS                                                      | -                                                        | Read More                                                                  |                                                                           |
| HRA Forms                                                     |                                                          |                                                                            |                                                                           |

#### Using the Automated Referral to BFI from POS

In POS, the Worker may use the Bureau of Fraud Investigation option on the **Help** menu to bring up the automated referral in an Internet Explorer window.

|                                         | Version 21.1 - Paperless Of | fice System - [Activities Manageme                                                                                                    | ent]                    | 3:42:0              | 5 PM Friday, April 14 | , 2017 📃               |
|-----------------------------------------|-----------------------------|----------------------------------------------------------------------------------------------------|-------------------------|---------------------|-----------------------|------------------------|
|                                         | File Edit Tools Window      | Help                                                                                                    |                         |                     |                       |                        |
|                                         | 🕞 👂 🗐 🖄 🗓                   | E-mail POS Help                                                                                                    |                         |                     |                       |                        |
| Select Bureau of<br>Fraud Investigation | Worker C<br>Uncovered C     | FIA web pages<br>Bureau of Fraud Investigation (BFI)<br>List of Temporary Housing Facilities<br>POS Help on the Intranet<br>Test ACE Phone Call |                         |                     |                       | Approve Recert         |
|                                         |                             | Kelly Blue Book                                                                                                    |                         | Error Corrections 🗖 |                       | Approve Other          |
|                                         |                             | Print On Demand                                                                                                    | Reop                    | Other 🗖             | Approve Reop          |                        |
|                                         | Activity Status Filter      | Print On Demand Liasons                                                                                                    | ert Filter              |                     | 1                     |                        |
|                                         | Suspended  Not Scheduled    | POS Status                                                                                                    | ning Due 🗖<br>Overdue 🗖 | Filter              | Filter                |                        |
|                                         | Not Started                 | About                                                                                                    |                         | Clear               | <u></u>               |                        |
|                                         | Activity                    | Due Date                                                                                                    | Alert                   | Case Na             | ame Case              | No Suf Center          |
|                                         | Total: 0 Case               | Remove Schedule                                                                                                    | Reopening               | Updete Disposition  | WMS View Yo           | xur Schedule [Comment] |
|                                         | - Mart Mangh                | - TRANSPO - Schedule                                                                                                    |                         | opene pispositori   |                       |                        |

Whether accessing the automated referral from the HRA Intranet or from POS, the form screen will open.

• Select the "Report Individual" button in the below screen to begin the referral.

| oneunice/pri | iorm/startpage.aspx                                                                                         | Home Home                                                                               | 🥲 webnetmtce                     | ×                                 | -                            |    |
|--------------|----------------------------------------------------------------------------------------------------|-----------------------------------------------------------------------------------------|----------------------------------|-----------------------------------|------------------------------|----|
| rites Tools  | Help                                                                                                    |                                                                                         |                                  |                                   |                              |    |
|              | Human Resources<br>Administration<br>Office of Investigations,<br>Revenue and Enforcement<br>Administration | REFERRAL TO<br>BUREAU OF FI<br>INVESTIGATIO                                             |                                  |                                   | fraud                        |    |
|              |                                                                                                    | FRAUD HOTLINE (718) 722-8001 FAX                                                        | # (212) 274-5612 250<br>PROD     | Church Street, 3rd Floor New      | York, NY 10013               | _  |
|              |                                                                                                    | T FRAUD IS DEFINED AS THE INTE<br>G ELIGIBILITY TO RECEIVE SOCI/                        |                                  | ORMATION GIVEN, INCLUE            |                              | S  |
|              | PLEASE PROVIDE SP                                                                                           | ECIFICS ABOUT THE UNCOVERED/SUSPE                                                       | CTED FRAUD IN THE APPROPRIATE SE | ECTIONS BELOW.                    |                              |    |
|              |                                                                                                    |                                                                                         | WHAT IS FRAUD?                   |                                   |                              |    |
| Select       | Report In                                                                                                   | dividual                                                                                | REPORT INDIVIDUAL                |                                   |                              |    |
|              |                                                                                                    |                                                                                         | REPORT BUSINESS                  |                                   |                              |    |
|              |                                                                                                    | at appropriate action will be taken if soc<br>laws of confidentiality we cannot disclos |                                  | your information will stay confid | ,                            |    |
|              |                                                                                                    |                                                                                         |                                  | Copyright @                       | 2014 HRA. All Rights Reserve | a_ |

• Next, staff will enter their contact information.

| man Resources<br>ministration<br>or of Investigations,<br>where and Enforcement<br>metabalan | REFERRAL TO<br>BUREAU OF FRAUD<br>INVESTIGATION                                                   |
|----------------------------------------------------------------------------------------------|---------------------------------------------------------------------------------------------------|
|                                                                                              | FRAUD HOTLINE (718) 722-8001 FAX # (212) 274-5612 250 Church Street, 3rd Floor New York, NY 10013 |
|                                                                                              | PROD                                                                                              |
|                                                                                              | PLEASE PROVIDE YOUR CONTACT INFORMATION                                                           |
| Submission Date :<br>User ID :<br>Last Name :<br>First Name :<br>Work Phone : "              | 7/19/2017                                                                                         |

• Enter the name, address, marital status, case number, social security number (SSN) if the applicant/participant has one, telephone number, and how the applicant/participant is known to the Worker.

| Referral to Bureau of |
|-----------------------|
| Fraud Investigation   |

| ntce/BFIForm/Person                                                                            | nalForm.aspx 🔎 🗹 🍎 🎯 webnetmice 🛛 🗶                                                                    |
|------------------------------------------------------------------------------------------------|----------------------------------------------------------------------------------------------------|
| man Resources<br>ministration<br>ce of Investigations,<br>enue and Enforcement<br>ministration | REFERRAL TO<br>BUREAU OF FRAUD<br>INVESTIGATION                                                        |
|                                                                                                | FRAUD HOTLINE (718) 722-8001 FAX # (212) 274-5612 250 Church Street, 3rd Floor New York, NY 10013 PROD |
|                                                                                                | PROD                                                                                                   |
|                                                                                                | INFORMATION ON THE INDIVIDUAL YOU ARE REPORTING                                                        |
|                                                                                                | PLEASE COMPLETE TO OBTAIN A CONFIRMATION NUMBER.                                                       |
|                                                                                                |                                                                                                    |
|                                                                                                |                                                                                                    |
| Last Name : *                                                                                  |                                                                                                    |
| First Name :*                                                                                  |                                                                                                    |
| Date Of Birth :                                                                                | Age :                                                                                                  |
| Address :                                                                                      |                                                                                                    |
| City:                                                                                          |                                                                                                    |
| State :                                                                                        | New York Zip Code :                                                                                    |
| Marital Status :                                                                               | Make Selection                                                                                         |
| Case Number :                                                                                  |                                                                                                    |
| SSN:                                                                                           | Format: XXX-XXX-XXXXX                                                                                  |
| Phone Number :                                                                                 | Ext. Format: 123-456-7890                                                                              |
| How do you know t                                                                              | this person?                                                                                           |
|                                                                                                | A                                                                                                    |
|                                                                                                | (max 100 characters)                                                                                   |
| Fields marked with                                                                             | n * sign(s) are required                                                                               |

• In the next section select the allegation(s) to report.

|                              | Form/PersonalForm.aspx - Internet Explorer |                                         |                                      |                                           |  |  |  |
|------------------------------|--------------------------------------------|-----------------------------------------|--------------------------------------|-------------------------------------------|--|--|--|
|                              | netmtce/BFIForm/PersonalForm.asp           | х                                       | P 🛃 🎸 🏉 webnetmtce                   | ×                                         |  |  |  |
|                              | Date Of Birth :                            |                                         | Age :                                |                                           |  |  |  |
|                              | Address :                                  |                                         |                                      |                                           |  |  |  |
|                              | City :                                     |                                         |                                      |                                           |  |  |  |
|                              | State :                                    | New York                                | Zip Code :                           |                                           |  |  |  |
|                              | Marital Status :                           | Make Selection 🗸                        |                                      |                                           |  |  |  |
|                              | Case Number :                              |                                         |                                      |                                           |  |  |  |
|                              | S SN :                                     |                                         | Format: XXX-XX-XXXX                  |                                           |  |  |  |
|                              | Phone Number :                             | Ext.                                    | Format: 123-456-7890                 |                                           |  |  |  |
|                              | How do you know this persor                | 1?                                      |                                      |                                           |  |  |  |
|                              |                                            |                                         |                                      |                                           |  |  |  |
|                              | Fields marked with * sign(s) a             | are required                            | (max 100 characters)                 |                                           |  |  |  |
|                              |                                            |                                         | Allegations                          |                                           |  |  |  |
| Allegation(s) being reported | ing                                        | Please select                           | one or more allegations to report    | Check All                                 |  |  |  |
| reported                     | 0                                          | >                                       |                                      |                                           |  |  |  |
| reported                     |                                            | Employment                              | Unreported Resources                 | Child Care Provider                       |  |  |  |
|                              |                                            | Aisrepresentation of Household<br>hbers | Questionable Documentation           | Electronic Benefit Transfer<br>(EBT)      |  |  |  |
|                              |                                            | lot Residing at Address of Record       | Prescription Drug Fraud              | Other                                     |  |  |  |
|                              |                                            |                                         |                                      |                                           |  |  |  |
|                              |                                            | Note: If you uncheck or modify a        | ny allegation(s), previously entered | d records/data will be deleted.           |  |  |  |
|                              |                                            |                                         | SAVE & CONTINUE                      |                                           |  |  |  |
|                              |                                            | *** Please Note: All info               | mation provided will be kept and r   |                                           |  |  |  |
|                              |                                            |                                         |                                      | Copyright © 2014 HRA. All Rights Reserved |  |  |  |

- Then click the "Save & Continue" button to move to the next page.
- Next, the staff will enter specific information regarding the referral by selecting the "Enter" button next to the allegation type which was selected in the prior screen.

| Form/AllegationMenu.aspx -        | Internet Explorer  |                               |               |                          |                |                   |                     |
|-----------------------------------|--------------------|-------------------------------|---------------|--------------------------|----------------|-------------------|---------------------|
| netmtce/BFIForm/AllegationN       | lenu.aspx          |                               | ه 🕂 💌         | 👙 webnetmtce             | ×              |                   |                     |
| Human Resources                   |                    | AL TO<br>I OF FRAUD<br>GATION |               |                          |                |                   | fraud               |
| FRAU                              | JD HOTLINE (718) 7 | 22-8001 FAX # (212) 274-5     |               |                          | et, 3rd Floor  | New York, NY 1001 | 3                   |
| PROD<br>INDIVIDUAL BEING REPORTED |                    |                               |               |                          |                |                   |                     |
| Last Name :                       | Mary               | SSN:                          | N/A           | Addres                   | is :           | N/A               |                     |
| First Name :                      | Chen               | Case Number :                 | N/A           | City/Sta                 | ate/Zip :      | NY                |                     |
| DOB:                              | N/A                | Marital Status :              | N/A           | Phone                    | :              | N/A               |                     |
| How do you know th                | nis person? :      | N/A                           |               |                          |                |                   |                     |
|                                   |                    |                               | ALLEGAT       | ION                      |                |                   |                     |
| Employment ENTER Select "Enter    |                    |                               |               |                          |                |                   |                     |
|                                   |                    | BACK                          |               | Complete Complaint       |                | L                 |                     |
|                                   | ***                | Please Note: All informatio   | n provided wi | II be kept and remain co | nfidential *** |                   |                     |
|                                   |                    |                               |               |                          | Copyr          | ight © 2014 HRA.  | All Rights Reserved |

• On the below screen the staff will enter specific additional information in the "Details" box supporting the referral. Staff should enter as much information as possible in this box.

|                                  | a only other roughoups                                                                                      |                          | nome                           | C webnethice                |                                |                     |                     |
|----------------------------------|----------------------------------------------------------------------------------------------------|--------------------------|--------------------------------|-----------------------------|--------------------------------|---------------------|---------------------|
| 5                                | Help                                                                                                    |                          |                                |                             |                                |                     |                     |
|                                  | Human Resources<br>Administration<br>Office of Investigations,<br>Revenue and Enforcement<br>Administration |                          | AL TO<br>I OF FRAUI<br>IGATION |                             | 2                              |                     | fraud               |
|                                  |                                                                                                    | FRAUD HOTLINE (718)      | 722-8001 FAX # (212) 274       |                             | 250 Church Street, 3rd Floor   | New York, NY 10013  |                     |
|                                  |                                                                                                    |                          | IND                            | PROD<br>IVIDUAL BEING REPOR |                                |                     |                     |
|                                  | Last Name :                                                                                                 | Phone                    | SSN :                          | N/A                         | Address :                      | N/A                 |                     |
|                                  | First Name :                                                                                                | Black                    | Case Number :                  | N/A                         | City/State/Zip :               | NY                  |                     |
|                                  | DOB:                                                                                                    | N/A                      | Marital Status :               | N/A                         | Phone :                        | N/A                 |                     |
|                                  | How do you kno                                                                                              | ow this person? :        | N/A                            |                             |                                |                     |                     |
|                                  |                                                                                                    |                          |                                | Allegation List :           |                                |                     |                     |
|                                  |                                                                                                    |                          |                                | 🗹 Other                     |                                |                     |                     |
|                                  |                                                                                                    |                          |                                |                             |                                |                     |                     |
|                                  | N                                                                                                    |                          |                                | OTHER FRAUD                 |                                |                     |                     |
|                                  | Please dicate in d                                                                                          | letail any additional AL | LEGATION not included on       | previous pages.             |                                |                     |                     |
| Inter details of Ilegation(s) be | <b>```</b>                                                                                                  |                          |                                |                             |                                |                     |                     |
|                                  | Fields aarked with * sign(s) are required                                                                   |                          |                                |                             |                                |                     |                     |
|                                  |                                                                                                    |                          | BACK                           | SAVE & CONTINUE             | RESET                          |                     |                     |
|                                  |                                                                                                    | **                       | * Please Note: All informati   | on provided will be ke      | pt and remain confidential *** |                     |                     |
|                                  |                                                                                                    |                          |                                |                             | Соруг                          | right © 2014 HRA. A | II Rights Reserved, |

- After entering the details about the referral the staff should select the "Save and Continue" button.
- After electronically completing the referral, the Worker must choose one of the options listed at the bottom of the screen by selecting the appropriate button:

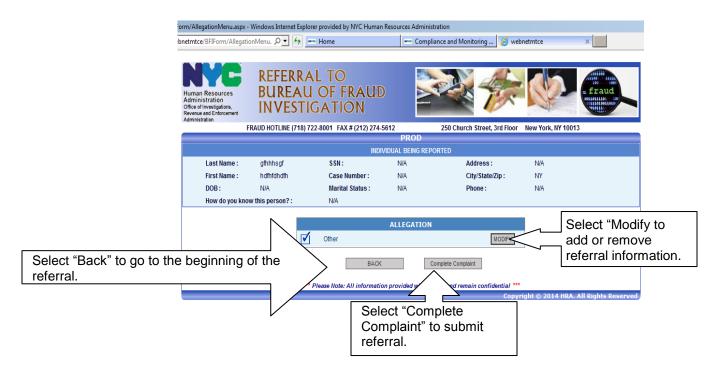

Once the referral to BFI has been submitted, an entry in the applicant's/participant's case record indicating that the referral was made and the reason for the referral must be done.

Entries to the electronic case record made through POS are done by clicking on the case comments icon or typing <ALT>M on the keyboard.

If the automated referral system is unavailable for more than 24 hours or staff do not have access to POS or the intranet, staff should complete the paper-copy of the Referral to Bureau of Fraud Investigation (**BFI-105**) and forward it to the Investigation, Revenue and Enforcement Administration, Bureau of Fraud Investigation, Intake Tracking and Control Unit, 3<sup>rd</sup> floor 250 Church Street, New York, NY 10013.

If there are scanned documents relevant to the fraud referral in the electronic case record, fax them to the BFI Intake & Tracking Control Division at **(212) 625-2915**. Include the case name, case number, Center name and number, Worker telephone number, and a list of documents that are being faxed.

**Note**: If fraud is established as a result of this referral, refer to PD #13-26-ELI Intentional Program Violations for processing applications/re-certifications with an IPV established.

### PROGRAM IMPLICATIONS

| Paperless Office<br>System (POS)<br>Implications                                         | The referral to the Bureau of Fraud Investigation can be accessed through POS.                                                                                                    |
|------------------------------------------------------------------------------------------|----------------------------------------------------------------------------------------------------|
| Supplemental<br>Nutrition Assistance<br>Program<br>Implications                          | SNAP cases must not be referred to BFI when a participant fails to<br>report information or changes he/she is not required to report under<br>SNAP program rules. For example, an employed SNAP participant<br>subject to SNAP six-month reporting rules has an increase in earned<br>income. Unless the total household income exceeds 130 percent of<br>the Federal Poverty Level for their household size, the participant is<br>not required to report the increased earnings until the next<br>recertification or at the six-month contact. |
| Medicaid<br>Implications                                                                 | There are no Medicaid implications.                                                                                                    |
| LIMITED ENGLISH<br>PROFICIENCY<br>(LEP) AND DEAF/<br>HARD-OF-<br>HEARING<br>IMPLICATIONS | For Limited English Proficient (LEP) and Deaf/Hard-of-Hearing applicants/participants, make sure to obtain appropriate interpreter services in accordance with <u>PD #16-14-OPE</u> and <u>PD #16-16-OPE</u> .                                                                                                    |
| FAIR HEARING                                                                             |                                                                                                    |
| Avoidance/<br>Resolution                                                                 | Applicants and Participants whose cases are denied/closed for excess resources are entitled to request a Fair Hearing.                                                                                                    |
|                                                                                          | Remember to give the individual an opportunity for a conference<br>and/or resolution on this issue. Please evaluate each case according<br>to the resource changes listed in this directive.                                                                                                    |
| Conferences                                                                              | An applicant/participant can request and receive a conference with a Fair Hearing and Conference (FH&C) AJOSI/Supervisor I at any time. If an applicant/participant comes to the Job Center requesting a conference, the Receptionist must alert the FH&C that the individual is waiting to be seen. In Model Offices, the Receptionist at Main Reception will issue an FH&C ticket to the applicant/participant to route him/her to the FH&C and does not need to verbally alert the FH&C Unit staff.                                           |

The FH&C AJOS I/Supervisor I will listen to and evaluate any material presented by the applicant/participant, review the case file and discuss the issue(s) with the JOS/Worker responsible for the case and/or the JOS/Worker's Supervisor. The AJOS I/Supervisor I will explain the reason for the Agency's action(s) to the applicant/participant.

If the determination is that the applicant/participant has presented good cause for the infraction or show that the outstanding Notice of Intent needs to be withdrawn for other reasons, the FH&C AJOS I/Supervisor I will Settle in Conference (SIC), enter detailed case notes in the New York City Work, Accountability and You (NYCWAY) system and forward all verifying documentation submitted by the applicant/participant to the appropriate JOS/Worker for corrective action to be taken. In addition, if the adverse case action still show on the "Pending" (08) screen in WMS, the AJOS I/Supervisor I must prepare and submit a Fair Hearing/Case Update Data Entry Form – WMS (LDSS-3573), change the 02 to 01 if the case has been granted Aid to Continue (ATC), or prepare and submit a CA Recoupment Data Entry From – WMS (LDSS-3573) to delete a recoupment. The AJOS I/Supervisor I must complete a Conference Report (M-186a).

If the determination is that the applicant/participant has not shown good cause for the infraction or that the Agency' actions should stand, then the AJOS I/Supervisor I will explain to the applicant/participant why he/she cannot settle the case. The AJOS I/Supervisor I must complete form **M-186a**.

Should the applicant/participant elect to continue his/her appeal by requesting a Fair Hearing or proceeding to a Fair Hearing already requested, the FH&C AJOS I/Supervisor I is responsible for ensuring that further appeal is properly controlled and that the appropriate follow-up action is taken in all phases of the Fair Hearing process.

Evidence Packets All complete and relevant Evidence Packets must include verification of the applicant's/participant's resources. This includes a copy of the relevant bank statement, bankbook, insurance policy, property deed, or vehicle registration, the decision made by the Resource Consultant, and the appropriate WMS printouts.

# **REFERENCES**18 NYCRR §348.1 through §348.6Social Services Law 145

| RELATED ITEMS | <u>DSS PB #2017-05</u><br><u>PB #15-02-OPE</u> | What is Compliance?<br>Transfer of Ownership of the Referral for<br>BFI Appointment |
|---------------|------------------------------------------------|-------------------------------------------------------------------------------------|
|               | <u>PB #08-64-SYS</u><br><u>PD #13-26-ELI</u>   | Bureau of Fraud Investigation (BFI) Alerts<br>Intentional Program Violations        |

## ATTACHMENT

➡ Please use Print on Demand to obtain copies of forms. Referral to Bureau of Fraud Investigation (Rev. 07/21/2014)

BFI-105 Rev.07/21/2014

.

Human Resources Administration Investigation, Revenue and Enforcement Administration

#### REFERRAL TO BUREAU OF FRAUD INVESTIGATION Fraud Hotline (718) 722-8001 Fax # (212) 274-5612

WELFARE FRAUD IS DEFINED AS THE INTENTIONAL MISREPRESENTATION, CONCEALMENT OR NONDISCLOSURE OF MATERIAL FACTS AFFECTING ELIGIBILITY TO RECEIVE SOCIAL SERVICE BENEFITS. ALL INFORMATION GIVEN, INCLUDING IDENTITY, IS TREATED AS STRICTLY CONFIDENTIAL.

To: INVESTIGATION, REVENUE AND ENFORCEMENT ADMINISTRATION, BUREAU OF FRAUD INVESTIGATION INTAKE UNIT, 250 CHURCH STREET, 3<sup>of</sup> FLOOR, NEW YORK, NY 10013

| From:,                                                                              | ·                                    |                                       |                    |                  |
|-------------------------------------------------------------------------------------|--------------------------------------|---------------------------------------|--------------------|------------------|
| Lasi name<br>Address:                                                               | First name<br>(If HRA, Cir,          | Title (if ap<br>#): Phone             | plicable)          | Date             |
| PLEASE PROVIDE SPECIFICS ABO                                                        | UT THE UNCOVERED/SUSPE               | CTED FRAUD IN '                       | THE APPROPRI       | ATE SECTIONS)    |
| BELOWANDATTACITCOPIESOFALL RELI                                                     | EVANTDOCUMENIS <u>PLEASE PR</u>      | <u>RINT ALL INFORMA</u>               | <u>TION</u>        |                  |
| Participant's Name (Last)                                                           |                                      | (First)                               |                    |                  |
| Participant's Date of Birth/                                                        | Category, Case Number/Suffix         |                                       |                    | /                |
| Participant's Address                                                               |                                      |                                       |                    |                  |
| UNREPORTED EMPLOYMENT Type<br>Employer Name and Address                             |                                      | Self-Employed                         |                    | ]                |
| Employment Period:                                                                  | Work performed:                      | <u> </u>                              | _ Income Amoun     | t \$             |
| UNREPORTED PERSON IN HOUSE                                                          | HOLD                                 |                                       |                    |                  |
| Last Name:                                                                          | Filst:                               | Felationship                          | o to Participant _ | J                |
| Employer's Name                                                                     |                                      |                                       | _Income Amount     | l\$              |
| Employer's Address                                                                  |                                      |                                       |                    |                  |
| UNREPORTED RESOURCES                                                                |                                      |                                       |                    |                  |
| Bank<br>Name of Financial Institution                                               |                                      |                                       |                    |                  |
| Name of Financial Institution                                                       | Address                              |                                       | \$                 |                  |
| А                                                                                   | ccount Number                        |                                       | ·                  | Amount           |
| Real Property                                                                       | Address                              |                                       |                    | ber of Tenants   |
| Vehicle                                                                             |                                      |                                       |                    | loci of renatifs |
| Vehicle<br>Make Year                                                                | Plate Number                         | Make                                  | Year P             | late Number      |
| NOT LIVING AT ADDRESS OF REC                                                        |                                      | nown:                                 |                    |                  |
| QUESTIONABLE DOCUMENT(S) G                                                          |                                      | s questionable:                       |                    |                  |
| PRESCRIPTION DRUG FRAUD (OB Details:                                                |                                      | PRESCRIPTIONS)                        |                    |                  |
| CHILD CARE PROVIDER NOT PRO                                                         | VIDING SERVICE                       |                                       |                    |                  |
| Name of parent:                                                                     | Address:                             |                                       |                    |                  |
| Name of child care provider:                                                        |                                      |                                       |                    |                  |
|                                                                                     |                                      |                                       |                    |                  |
| ELECTRONIC BENEFITS TRANSFE Details:                                                | ER (DISCOUNTING FOOD STAM            | IP BENEFITS WITH                      | THE EBT CAR        |                  |
| ELECTRONIC BENEFITS TRANSFE Details: OTHER (Including Fraud perpetrated of Details: | against Participant, describe how Fi | · · · · · · · · · · · · · · · · · · · |                    |                  |